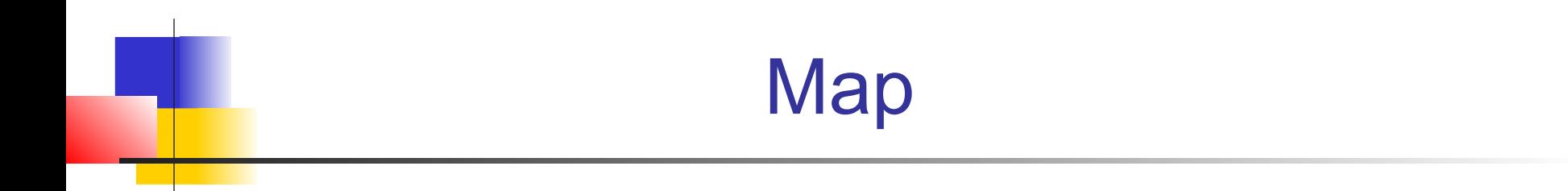

#### Collection of key - value pairs

# Map consists of key-value pairs

### Map is a collection of key-value pairs. Like a dict in Python.

Example: map contact names to e-mail address.

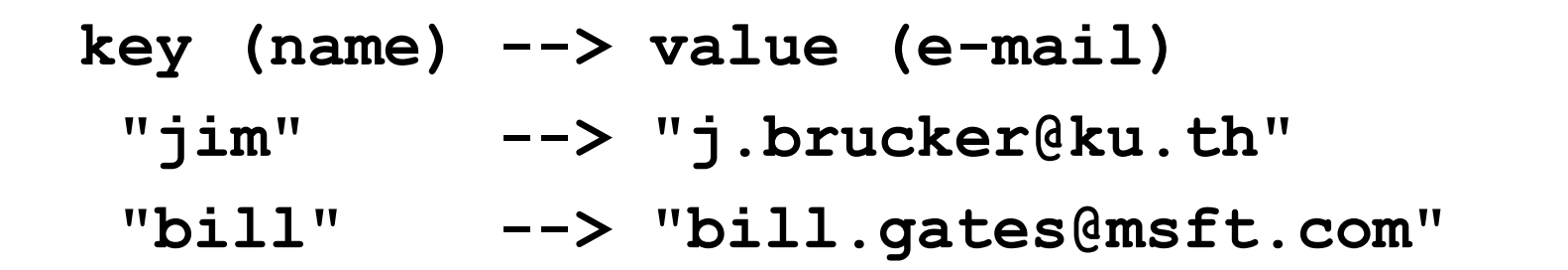

Keys and values can be anything -- not just String.

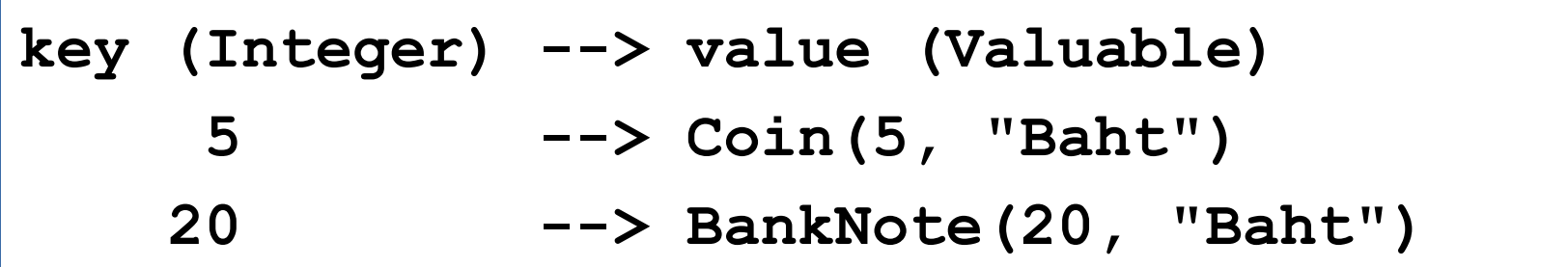

# Python Dict vs Java Map

```
Python Dict is a "map"
```

```
map = {}
map["bill"] = "bill.gates@msft.com"
# get value of a key
email = map["bill"]
```
### Map in Java

```
Map<String,String> map = new HashMap<>();
// put a key - value in map
map.put("bill", "bill.gates@msft.com");
// get value of a key
Sting email = map.get("bill");
```
## Getting values from a map

map.get( key ) - get value for this key, or null

```
String email = map.get("bill");
           // get "bill" email address
String email2 = map.get("taksin");
          // get Taksin's email, or 
          // null if not in the map.
```
**Map** is an interface type (like List).

Map of words (String) to numbers (Integer):

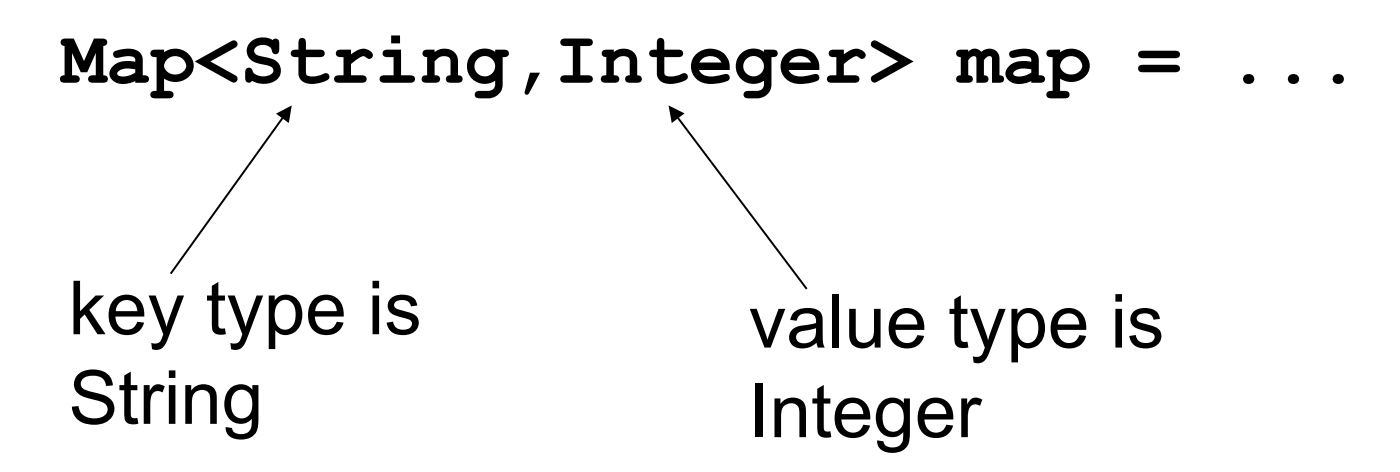

**Map** has **2 type parameters**: one for key, one for value. They can be any reference type, but <u>not</u> *primitive types*.

# Creating a Map Object

**HashMap** is a concrete Map class.

Map of words (String) to numbers (Long):

Map<String,Long> map =

**new HashMap<String,Long>();**

**<>** shortcut: you can omit the type parameters on the right-hand side if they are same as left-hand side:

Map<String,Long> map =

**new HashMap<>();**

### Depend on Interfaces

Design principle:

"*depend on a specification, not an implementation",* 

or: *"program to an interface, not to an implementation."*

*Map* **is an** *interface HashMap* **is an** *implementation*

**Map<String,Long> map =**

 **new HashMap<String,Long>();**

# What can a Map do?

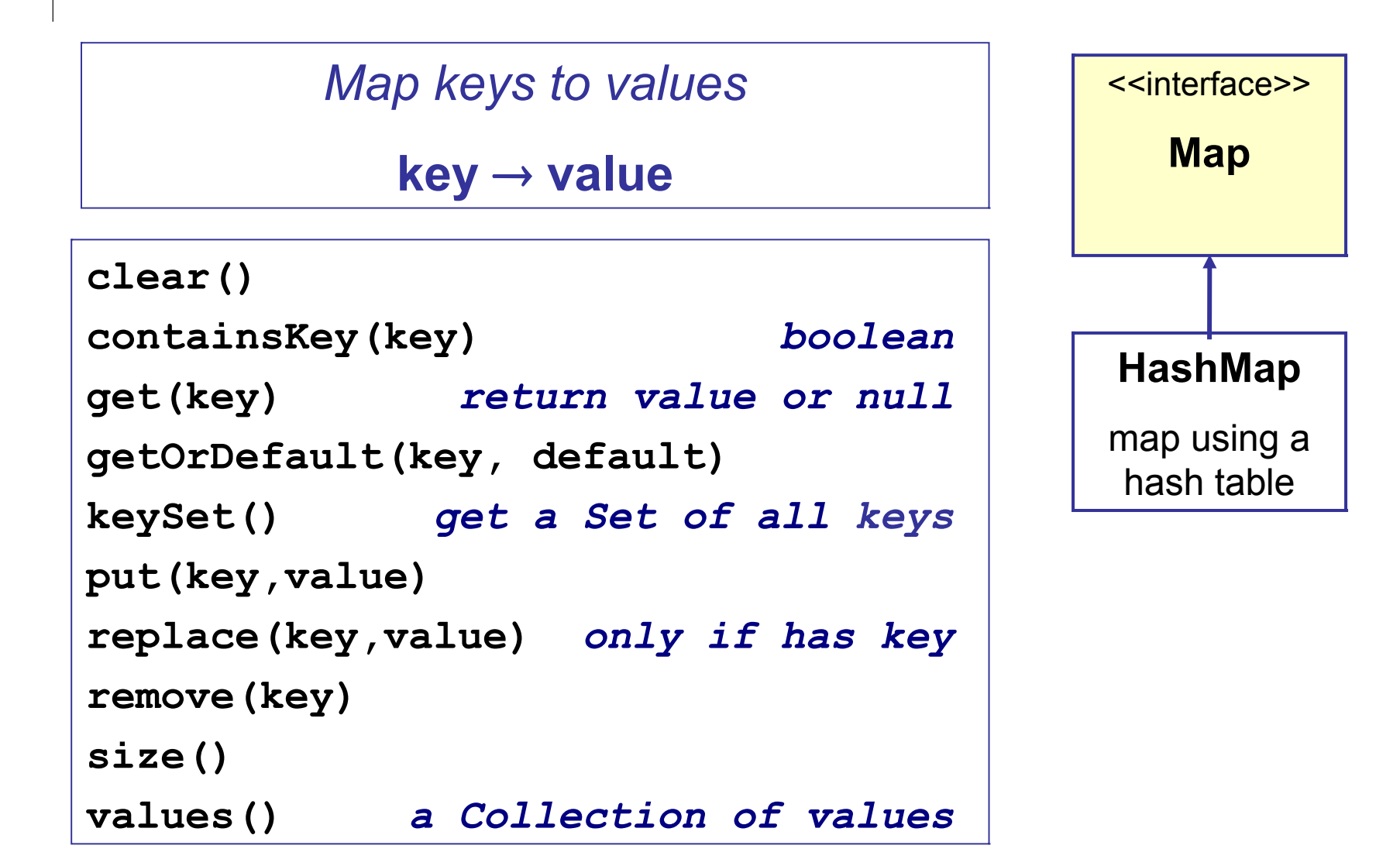

# Map Classes

HashMap - uses a hash table for keys (fast)

TreeMap - map in which keys are always sorted

Hashtable - older Map class using hash table

Properties - key-value properties that can be read and written using Streams. Used for configuration data. Key and value are Strings.

## Example: count money

□ Count how many items in Purse for each currency.

 List<Valuable> **money** = list of items in Purse, that implement the Valuable interface.

```
// key = currency, value = how many for this currency
Map<String,Integer> map = new TreeMap<>();
for(Valuable item: money) {
     String currency = item.getCurrency();
     // get the count, or 0 if currency not in map
     int howmany = map.getOrDefault(currency, 0);
     // update the count for this currency
     map.put( currency, howmany+1);
}
```
# Example: print the currency counts

 $\Box$  Print how many items for each currency ("Baht", ...)

 $\blacktriangleright$  keySet() returns Set of keys. For TreeMap the keys are returned as a TreeSet, which is sorted.

```
// key = currency
Set<String> keys = map.keySet( );
// iterate over the keys (currency) and print values
for(String key: keys) {
     int count = map.get(key);
     System.out.printf("%2d %s\n", count, key);
}
```
- 11 Baht
	- 4 Ringgit
	- 2 Yen

# Map Example

Process command line arguments: Crypt -mode enc|dec -alg shift|unicode -key num -in file1 -data "string" -out file2

Can we write a method to return the key-values as a map?

$$
key = option name, without "-
$$

value = the argument after the option

# Java Collections

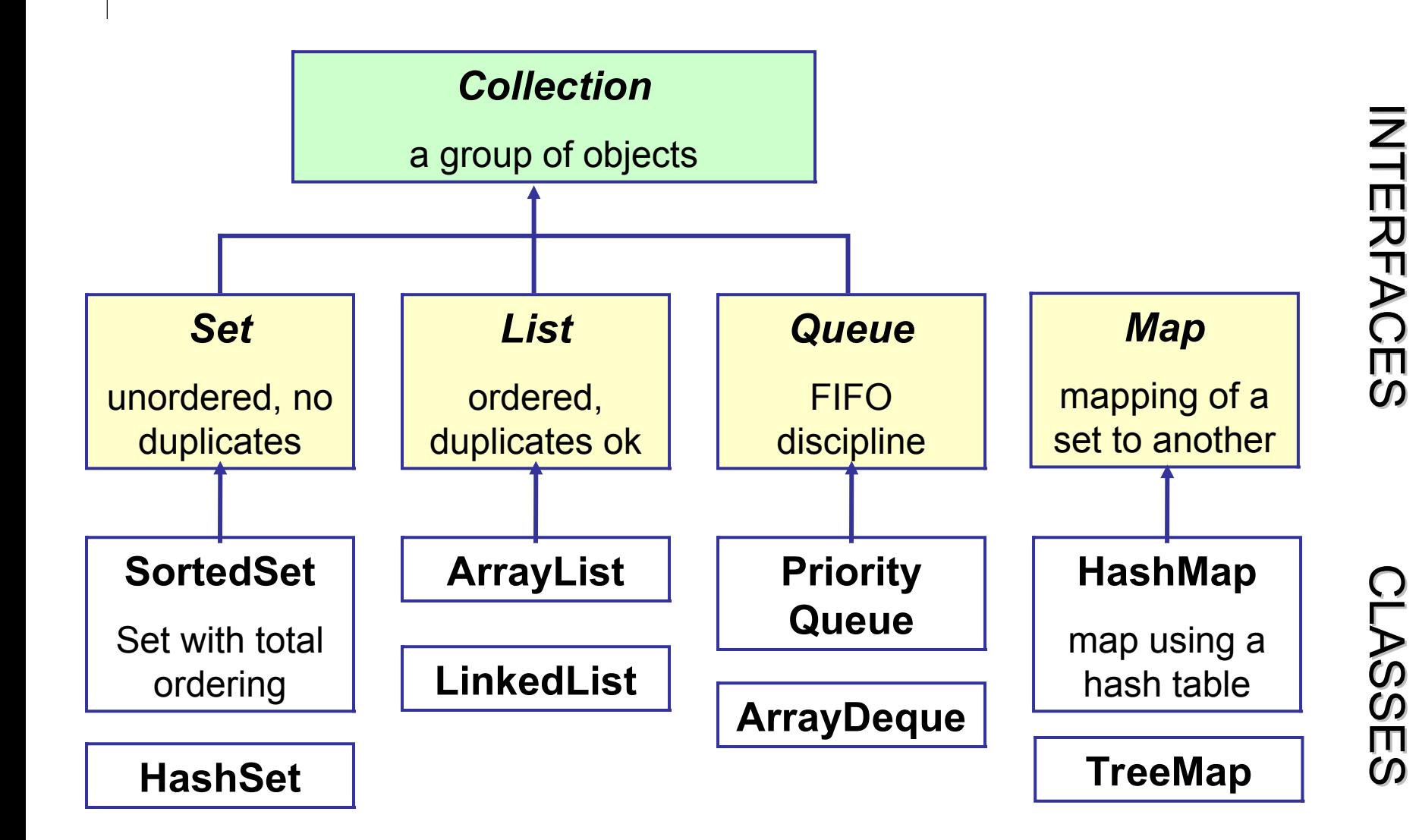

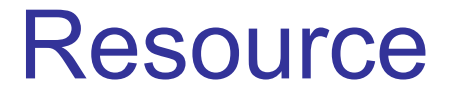

"*Collections Trail*" in the *Java Tutorial*

http://java.sun.com/docs/books/tutorial/index.html